# **[Alpe Pescia](https://www.itinerari-mtb.it/alpe-pescia/)**

#### A cura di WWW.ITINERARI-MTB.IT – iMTB. Tracce GPS, schede, foto ed altro ancora per itinerari in MTB.

 $\mathcal{L}_\mathcal{L} = \mathcal{L}_\mathcal{L} = \mathcal{L}_\mathcal{L}$ 

Tutti i diritti riservati, vietata la riproduzione dei contenuti. Tutela affidata allo Studio Legale Associato Cunati e Morandi, Varese.

#### Online dal 26-08-2015

[Accedi al set fotografico completo dell'itinerario con note descrittive](https://www.itinerari-mtb.it/alpe-pescia/foto)

# **Breve descrizione itinerario**

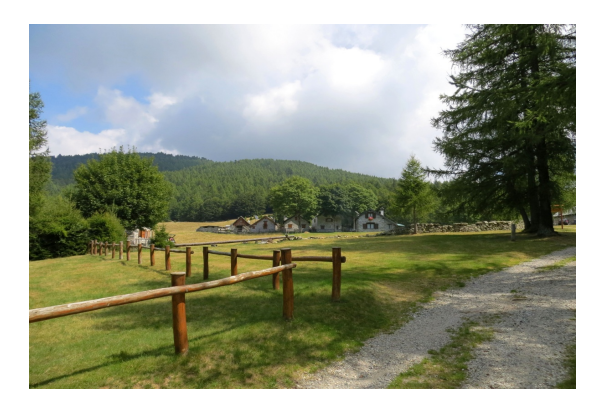

**Giro** tra gli alpeggi che sovrastano Masera e l'inizio della Valle Vigezzo, raggiunti attraverso una salita da non sottovalutarsi per continuità di ascesa e pendenze di tutto rispetto. Dall'abitato di fondovalle infatti ha inizio subito la salita su asfalto che si snoda all'interno delle ultime abitazioni del paese e successivamente, superato il bivio per la frazione di Bondolo si incontra una

sbarra che limita notevolmente l'accesso auto solamente ai possessori di adeguato permesso rendendo così molto tranquilla l'ascesa agli alpeggi. Si prosegue lungo l'asfalto evitando la deviazione per Merro ed a quota 650 ca si perviene al piccolo lago artificiale di Onzo, dove la pendenza della salita diviene decisamente più attenuata. Poco dopo però la strada ricomincia a salire con più decisione e, superata anche la deviazione per l'Alpe Fobello, si perviene finalmente all'area parcheggio dell'Alpe Pescia ed alla attigua prima area di picnic a disposizione degli escursionisti. Con un ultimo tratto di salita, sempre all'interno del bosco, l'asfalto conduce alle porte dell'Alpe dove è possibile sostare in una bella e tranquilla area attrezzata con tavoli e panche all'interno di una magnifica pineta. Qui la strada diviene sterrata ed attraversa le ordinate abitazioni dell'Alpe, molto ben tenute in stile tipicamente ossolano. La traccia sterrata poi si trasforma in una [forestale](https://www.itinerari-mtb.it/wp-content/gallery/alpe-pescia/alpe-pescia9.jpg) che scende rapidamente al sottostante alpeggio di Corte dell'Ariola (quota 1.420) dove riprende, purtroppo, l'asfalto. Tenendo la destra (sulla sinistra si stacca una strada sterrata in direzione di "Cortina" che andrebbe approfondita…) si aggira in discesa il verde alpeggio ed al successivo bivio si mantiene la sinistra continuando a seguire le indicazioni per l'Alpe

Travello (nel corso della discesa si trovano anche le indicazioni sentieristiche per l'Alpe ma preferiamo continuare su asfalto per evitare sorprese di traccia poco battuta). Durante il corso della discesa finalmente si apre il panorama sulla Valle Vigezzo ed i primi rilievi mitigando così la scarsità di panorami sinora offerti dall'itinerario. Nei pressi della parte superiore dell'Alpe Travello [si incontra di nuovo](https://www.itinerari-mtb.it/wp-content/gallery/alpe-pescia/alpe-pescia11.jpg) [lo sterrato:](https://www.itinerari-mtb.it/wp-content/gallery/alpe-pescia/alpe-pescia11.jpg) una traccia sassosa facilmente percorribile scende all'Alpe e qui vi termina (quota 1.075). Si seguono ora le indicazioni sentieristiche per Coimo/Mozzio (segnavia M01) affrontando un [percorso in single-track all'interno del bosco](https://www.itinerari-mtb.it/wp-content/gallery/alpe-pescia/alpe-pescia15.jpg): la traccia non presenta particolari difficoltà anche se in alcuni punti risulta piuttosto stretta e si caratterizza per 3/4 punti in cui le asperità del terreno o il guado di modesti ruscelli richiedono un breve passaggio a mano. Il sentiero conduce alle porte di Coimo, in località Bronia (quota 820), dove si ritrova l'asfalto; scendendo inevitabilmente a valle si incontrano nei pressi di una cappelletta le indicazioni per il centro (percorso ciclopedonale nr.3) attraverso una breve traccia sterrata ed a seguire si continua la discesa a riprendere la statale di fondovalle che la si segue sino a Ca' Tubino dove, prima dell'imbocco della galleria si incontra sulla sinistra il bivio per Paiesco. Percorse poche decine di metri la traccia gps attraversa il ponte di pietra in località "Ponte di Marone" (quota 575) sul torrente Melezzo e segue le indicazioni del percorso ciclopedonale nr.15: trattasi di una traccia piuttosto sassosa che presenta un continuo saliscendi e 3 salite, brevi ma decisamente impegnative in considerazione della qualità del fondo piuttosto dissestata; offrendo panorami pari a zero, svolgendosi interamente nel bosco ed a bassa quota, la forestale conduce alle porte di Trontano (frazione Verigo) dove un tratto finale di asfalto riporta a Masera. In considerazione del ridotto interesse paesaggistico di questo tratto nel bosco si può tranquillamente prendere in considerazione il discorso di evitare la forestale per l'asfalto: a tal proposito si vedano le note a margine.

**nazione:** Italia **zona:** Ossola **provincia:** Vb **da:** Masera **a:** Masera

**vista**: piana di Domodossola e circostanti rilievi (tra cui il Monte Cucco – noto agli sciatori come "Domobianca"), rilievi della media Val Vigezzo

### **ALTIMETRIA QUOTE E DISTANZA**

**dislivello totale salita:** mt 1.310 **quota massima:** mt 1.452 **quota minima:** mt 306

**km totali:** 28,6

### **SENSO DI MARCIA**

**girare in senso** orario

### **TEMPO DI PEDALATA**

**di puro movimento** 3 ore

### **SINTESI VALUTAZIONI**

**panorami:** 6/10 **difficoltà salita:** 5/10 **difficoltà discesa:** 5/10 **impegno fisico:** 7/10

# **NOTE GENERALI (ES. NON PEDALABILITA', DIFFICOLTA' PARTICOLARI, NOTE VARIE, ECC.)**

**pendenze:** massima salita pedalabile 15,1%, massima discesa 21,8%

**tratto a mano:** 3 minuti complessivi nella percorrenza della parte centrale del sentiero che dall'Alpe Travello scende a Coimo causa modesti guadi e passaggi rocciosi

**salita:** prevalentemente molto facile dal punto di vista tecnico dato che fino all'Alpe Pescia è interamente su asfalto in ottime condizioni ancorchè le pendenze sono di assoluto rispetto e rendono la salita comunque faticosa: fino al lago di Onzo infatti ci si assesta perlopiù attorno al 10%, nel tratto a seguire invece sono frequenti i punti al 12-13% con punte fino al 15%. La classificazione complessiva di 5/10 è legata in fin dei conti alla percorrenza delle brevi salite che si incontrano nella forestale da Ponte di Marone a Trontano. Se si decide di non affrontare tale traccia, la difficoltà tecnica diviene molto bassa

**discesa:** non ha carattere impegnativo in quanto si svolge in prevalenza su asfalto o forestali in buon stato. Il tratto più esigente è costituito dal sentiero che collega l'Alpe Travello con Coimo anche se non risultano passaggi difficili o pericolosi escludendo i brevi tratti a mano di cui sopra

**% sterrato**: 25%

#### **ricordarsi**: //

**note:** per chi volesse evitare il finale tratto sterrato in saliscendi, prima della galleria

di Ca' Turbino si continua su asfalto in direzione di Paiesco (deviando dunque a sinistra per evitare la galleria) ed in pochi minuti, evitando così di attraversare il torrente Melezzo sul ponte di pietra di cui all'itinerario principale, si giunge a Masera attraverso la Strada Statale della Val Vigezzo

**Avvertenza:** l'utilizzo della traccia è ad esclusivo proprio rischio e lo scarico è reso disponibile per finalità di mera informazione e statistica. Chi decide dunque di affrontare il percorso si assume tutte le responsabilità per rischi e pericoli a cui si può andare in corso, considerando altresì che la percorribilità e lo stato delle strade e dei sentieri muta nel corso del tempo e che non sussiste alcun obbligo di Itinerari-mtb.it a mantenere aggiornate le informazioni essendo un mero sito illustrativo degli itinerari storicamente percorsi dai componenti del Team. Itinerari-mtb.it declina pertanto ogni responsabilità per conseguenze legate all'uso della traccia o delle informazioni legate alle presente scheda di itinerario

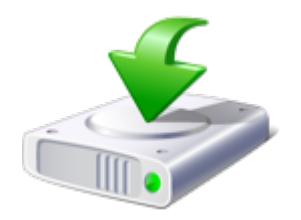

**Traccia gps Alpe Pescia 300 downloads 361.94 KB [Download GPX](#page--1-0)**

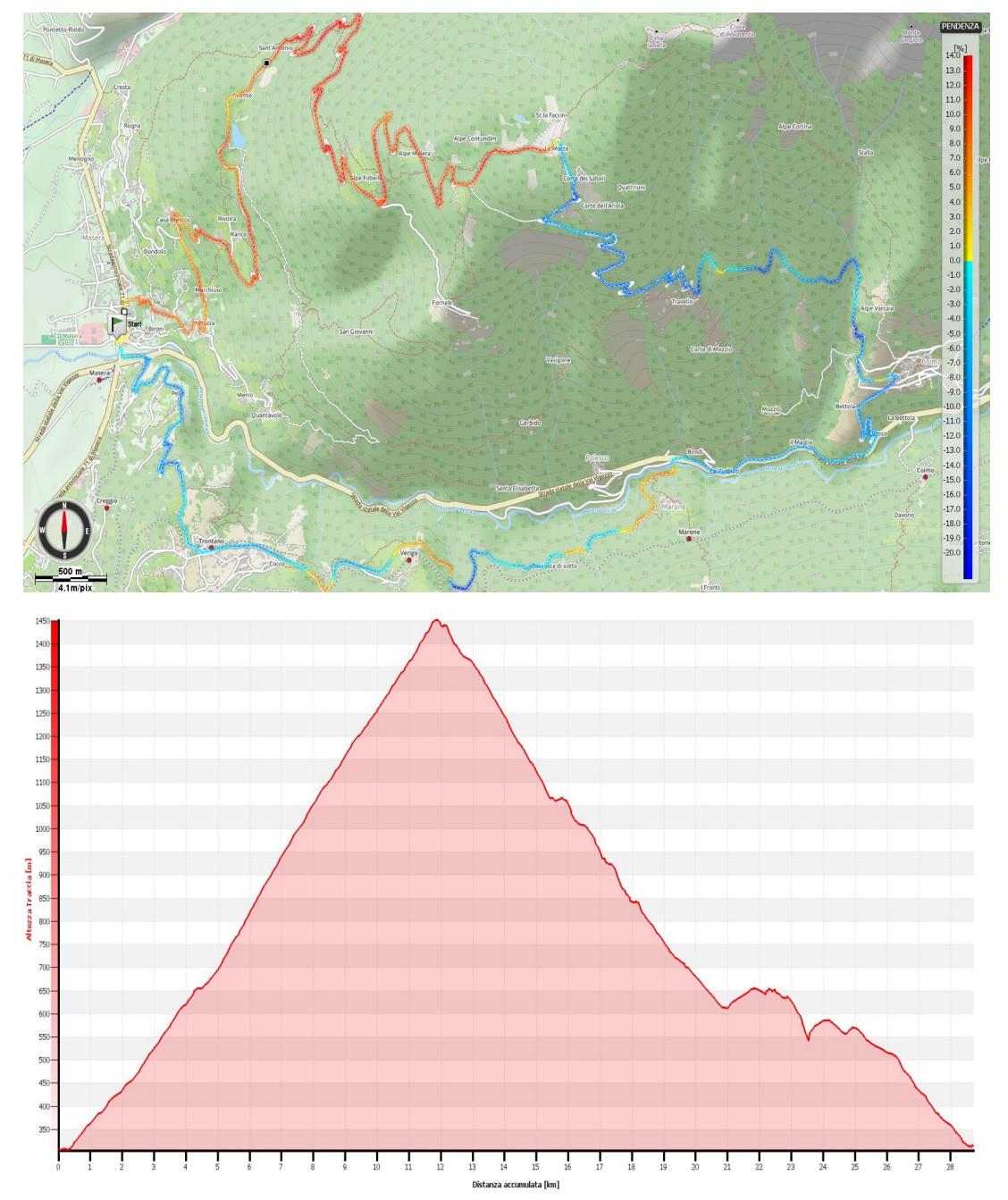

Highlights del percorso gentilmente messi a disposizione dal [Canale telematico di](https://www.youtube.com/channel/UCLJMJ9qSHQhs1YP_yVnkWhw) ["Gianni – Black Devil Iorio"](https://www.youtube.com/channel/UCLJMJ9qSHQhs1YP_yVnkWhw)

Per la visione in ridotto si consiglia l'aggiunta sul proprio browser di un'estensione che blocca l'advertising, come da esempio AD-Blocker.